## **1 Test Document**

*Nothing more here, go to the following pages. . .*

This is a page to demonstrate correct header/footer layout.

On this page the header/footer layout is messed up because of the table below.

 $\overline{\phantom{0}}$ 

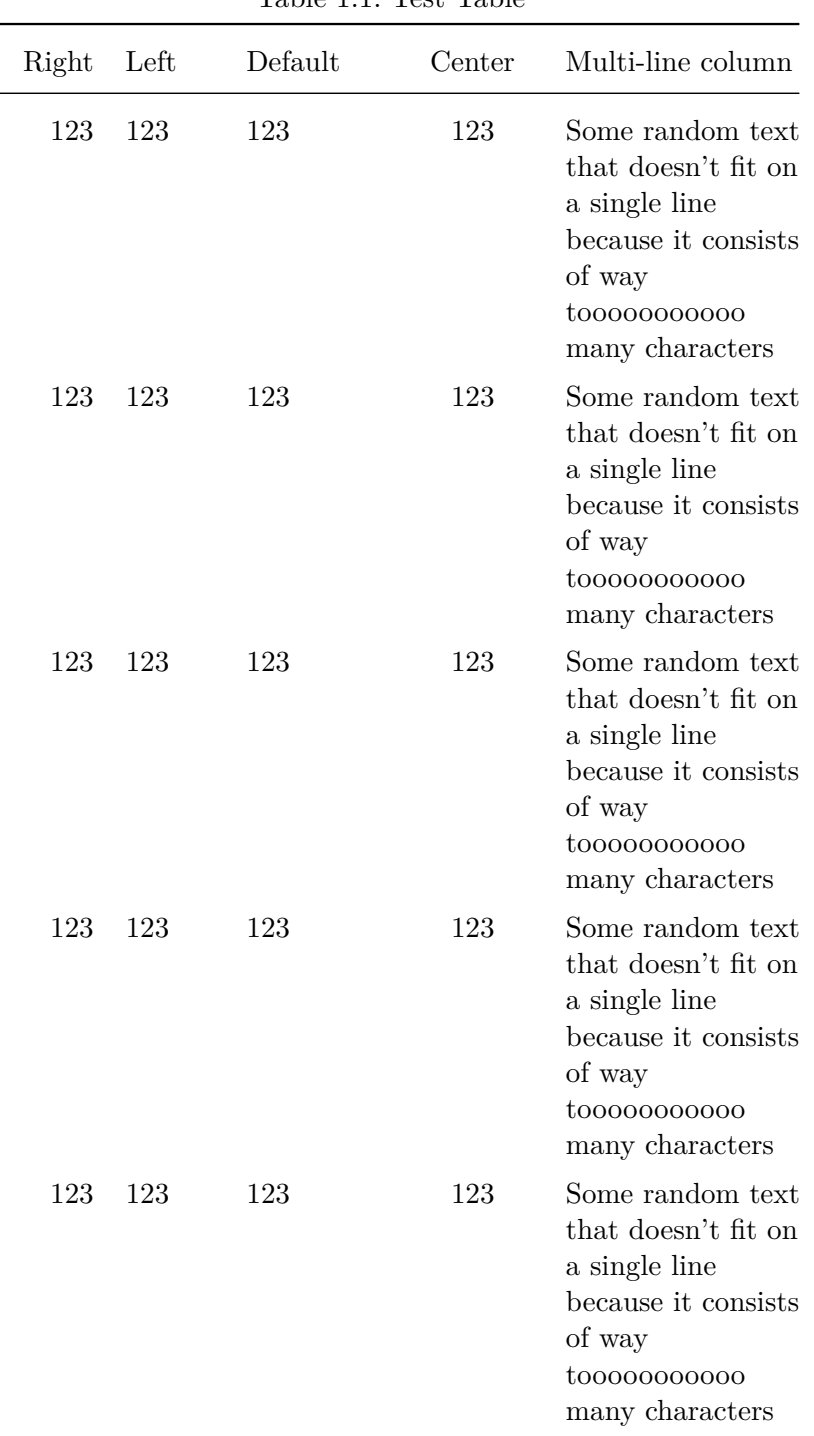

Table 1.1: Test Table

| Right | Left | Default | Center | Multi-line column                                                                                                    |
|-------|------|---------|--------|----------------------------------------------------------------------------------------------------|
| 123   | 123  | 123     | 123    | Some random text<br>that doesn't fit on<br>a single line<br>because it consists<br>of way<br>tooooooooooo<br>many characters |
| 123   | 123  | 123     | 123    | Some random text<br>that doesn't fit on<br>a single line<br>because it consists<br>of way<br>tooooooooooo<br>many characters |
| 123   | 123  | 123     | 123    | Some random text<br>that doesn't fit on<br>a single line<br>because it consists<br>of way<br>tooooooooooo<br>many characters |
| 123   | 123  | 123     | 123    | Some random text<br>that doesn't fit on<br>a single line<br>because it consists<br>of way<br>tooooooooooo<br>many characters |
| 123   | 123  | 123     | 123    | Some random text<br>that doesn't fit on<br>a single line<br>because it consists<br>of way<br>tooooooooooo<br>many characters |

1 Test Document

On this page the header/footer is fine again because the page doesn't end with a table.